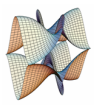

Prirodoslovno-matematički fakultet Matematički odsjek Sveučilište u Zagrebu

# RAČUNARSKI PRAKTIKUM II Predavanje 04 - Uvod u PHP

16. ožujka 2021.

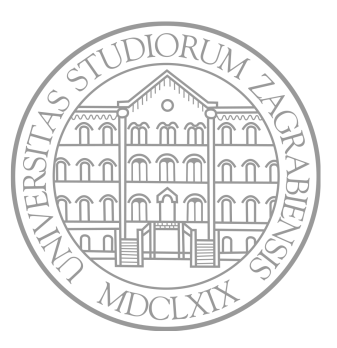

Sastavio: Zvonimir Bujanović

### PHP

#### PHP

- Interpretirani skriptni jezik namijenjen gotovo isključivo serverskoj strani web-programiranja.
- Prva verzija 1994. kao "Personal Home Page".
- Aktualna verzija 8.0 kao "PHP: Hypertext Preprocessor".
- Open source.
- Višeplatformski; podržan unutar mnogo različitih web-servera.
- Poznati web-ovi koji su implementirani u PHP-u: Yahoo, Wikipedia, Facebook, WordPress.

Ostali jezici na serverskoj strani:

- Ruby on Rails [Github, Indiegogo, Hulu, prije Groupon, Twitter]
- Python Django [Pinterest, Instagram, Disqus, Bitbucket]
- JavaScript (Node.js) [Walmart, PayPal, LinkedIn, Groupon]
- ASP.NET [StackOverflow]
- Java Server Pages (JSP)

### Literatura

#### Knjige:

- L. Ullman *PHP and MySQL for Dynamic Web Sites*, 2011.
- L. Welling, L. Thomson *PHP and MySQL Web Development*, 2008.
- D. Sklar, A. Trachtenberg *PHP Cookbook*, 2014.
- J. Lockhart *Modern PHP*, 2015.

#### Web-resursi:

- PHP Manual
- w3schools PHP Tutorial
- Tutorialspoint PHP
- Phptpoint Tutorial
- The new Boston 200 video tutoriala

### PHP - Osnovni dokument

index.php:

```
1 <!DOCTYPE html>
2 <html lang="hr">
3 <head>...</head>
  4 <body>
5 <?php
6 echo "<p>Hello world!</p>";
7 ?>
8 </body>
```
- Klijent se spaja na web-server tražeći index.php.
- Web-server detektira ekstenziju, te pokreće PHP-interpreter s ulaznom *source* datotekom index.php.
- PHP-interpreter izvršava naredbe unutar <?php i ?> tagova i tako generira tekst-datoteku.
- Dobivena datoteka se šalje klijentu.

### Osnovna sintaksa

Sintaksa vrlo slična C-u:

- case-sensitive (više-manje)
- komentari  $//\ldots i/*...*/$
- naredbe završavaju sa ;
- blokovi naredbi unutar { . . . }
- moguće uključiti drugu datoteku sa include 'druga.php';

Varijable

- Ime varijable mora počinjati sa  $\hat{x}$ , na primjer  $x = 5$ ;
- Varijable se ne deklariraju.
- Varijable mogu mijenjati tip prilikom izvršavanja.
- Postoji mnogo predefiniranih varijabli (o njima kasnije).
- Može se testirati da li postoji sa isset(\$var).
- Može se uništiti sa unset(\$var).

### Tipovi podataka

Postoji 8 primitivnih tipova podataka:

- boolean, integer, float (dvostruka preciznost), string;
- array, object;
- resource, null.
- boolean

```
1 $foo = True; $bar = FALSE;
```
Drugi tipovi se mogu automatski konvertirati u boolean:

```
1 $str = "hello":2 if( $str ) echo "String hello je true.";
```
Moguć je i eksplicitni cast sa (boolean)\$str, kao u C-u.

### Tipovi podataka

#### • integer

- Uobičajeni cjelobrojni tip s predznakom.
- Raspon ovisi o platformi (32bit vs 64bit).
- U slučaju overflowa, automatska konverzija u float!
- Tek u PHP7 je uvedeno cjelobrojno dijeljenje; vidi round(), floor(), intdiv().
- PHP7: spaceship operator (radi i za float).
- Konverzija u integer sa (int)\$var ili (integer)\$var

```
\frac{1}{2} \frac{1}{2} \frac{1}{2} \frac{1}{2} \frac{1}{2} \frac{1}{2} \frac{1}{2} \frac{1}{2} \frac{1}{2} \frac{1}{2} \frac{1}{2} \frac{1}{2} \frac{1}{2} \frac{1}{2} \frac{1}{2} \frac{1}{2} \frac{1}{2} \frac{1}{2} \frac{1}{2} \frac{1}{2} \frac{1}{2} \frac{1}{2} 2 var_dump( $million ); // int(1000000)
3 var_dump( $big ); // float(5.0E+19)
4 var_dump( 25/7 ); // float(3.5714285714286)
5 var_dump( (int)(25/7) ); // int(3)
6
7 // Spaceship!
8 \$a = 3; \$b = 5; \$x = (\$a \iff \$b); // \$x = 1
```
Napišite PHP skriptu koja generira HTML tablicu množenja brojeva od 1 do 10.

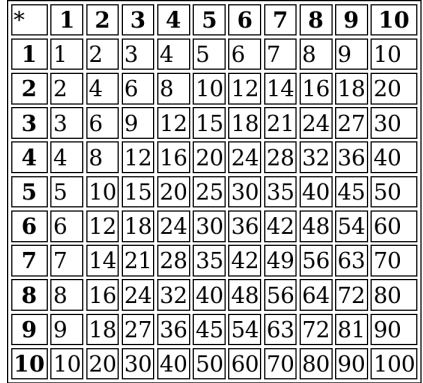

### Tipovi podataka

#### • string

- Niz znakova, svaki zauzima 1 byte (PHP nativno ne podržava Unicode; vidi mbstring i popis funkcija!)
- String literal može biti unutar "..." i '...'. Nije isto!
- Samo unutar "..." se evaluiraju vrijednosti varijabli.
- Samo unutar "..." rade *escape-sekvence*: \n, \", \\, \\$, …

 $1$   $\sqrt{3}$ str = 'world';

- <sup>2</sup> **echo** "Hello, **\$str**!**\n**"; *// Hello, world!*
- <sup>3</sup> **echo** 'Hello, \$str!\n'; *// Hello, \$str!\n*
	- Konkatenacija sa .: na primjer, \$x = 'Hello ' . 'world';
	- Pristup pojedinim znakovima pomoću []: na primjer, \$str[2] = 'x';
	- Postoje brojne funkcije za rad sa stringovima, slične kao u C-u: strlen, substr, strcmp, sprintf, sscanf, …

### Tipovi podataka

#### • array

- Polja su zapravo mape, tj. preslikavanja ključ → vrijednost.
- Ključ je integer ili string, vrijednost je proizvoljna.
- Postoje brojne funkcije za rad s poljima, npr. sort.
- Osim ključne riječi array za deklaraciju se može koristiti i [].

```
1 $polje = array( 6, 3, 7, 9 );
2 for($i = 0; $i < 4; $i++)3 echo $polje[$i] . ' '; // ispiše: 6 3 7 9
4
5 $polje = array( 'bla' => 'foo', 2 => 'bar', 19 => 'oo' );
6 \text{ Spolie}['abc'] = 9;
7 unset( $polje[19] );
8
9 foreach( $polje as $key => $value )
10 echo $key . ' => ' . $value . ', ';
11 // ispiše: bla => foo, 2 => bar, abc => 9
12
13 $polje = [6, 3, 7, 9]; // OK
14 $polje = ['bla' => 'foo', 2 => 'bar', 19 => 'oo']; // OK
```
## Zadatak 2

Napišite PHP skriptu koja:

- 1 Slučajno generira niz od 10 stringova nizova znakova od po 5 slova.
- 2 Ispisuje generirane stringove.
- 3 Sortira taj niz stringova, te ga ispisuje nakon sortiranja.

### Linkovi: rand(), chr(), strcmp().

Postoji i funkcija sort(). Nemojte ju koristiti u ovom zadatku.

#### • null

- Jedina vrijednost tipa null je NULL (nije case-sensitive :)).
- Varijabla je tipa null ako joj je pridružena konstanta NULL;
- ili ako joj nije dosad bila pridružena nikakva vrijednost;
- ili ako je uništena sa unset().

### Operatori, kontrola toka, petlje

- Operatori kao u C-u; iznimka == i ===, te != i !==.
- a==b radi konverziju ako a i b nisu istog tipa. Izbjegavati!
- a===b vraća false ako a i b nisu istog tipa. Koristiti!
- Uz +=, -= i slične, postoji i .= za konkatenaciju.
- if, switch, while, do...while, for, break, continue identični kao u C-u. Moguće su kombinacije PHP i ne-PHP koda:

```
\frac{1}{\text{for}}(\hat{s}i = 0; \hat{s}i < 5; \hat{+}i) { ?>
2 <p>Hello, <?php echo $i; ?>!</p>
3 <?php
```
- <sup>4</sup> }
- foreach iteracija po svim elementima polja.

 $1 \overline{\text{spolje}} = \text{array}(6, 3, 7, 9);$  **foreach**( \$polje **as** &\$val ) *// uoči & - referenca!* \$val = 2\*\$val; *// bez & se ne smije mijenjati \$val* print\_r( \$polje ); *// 12, 6, 14, 18*

Često ćemo trebati pisati kod poput:

```
if( isset( $ SESSION['user'] ) )
2 \qquad \text{$user = $ SESION['user']};3 elseif( isset( $_POST['user'] )
4 $user = $POST['user'];
5 else
6 $user = 'guest';
```
PHP7 uvodi *null coalescing operator* ??

• Vraća vrijednost prve varijable u slijedu koja postoji (nije null).

 $$user = $SESSION['user']$  ??  $$POST['user']$  ?? 'guest';

### Funkcije

- Imena funkcija nisu case-sensitive?!
- Argumenti se mogu slati po vrijednosti ili po referenci.
- Nekoliko zadnjih argumenata može imati defaultnu vrijednost (kao u C++).
- Overloadanje funkcija nije podržano.

 **function** foo( \$x, \$y = "zz" ) { \$x .= \$y; **return** \$x; }  $\mathfrak{D}$  **function** bar( &\$x, \$y = "zz" ) { \$x .= \$y; **return** \$x; } 4  $x = 'Hello, '; xy = 'world!'; x = foo('xx, xy);$  **echo** \$z; *// 'Hello, world!'* **echo** \$x; *// 'Hello, '* 8  $9 \text{ } $z = \text{bar}( $x )$ : **echo** \$z; *// 'Hello, zz!'* **echo** \$x; *// 'Hello, zz!'*

### Funkcije

- Podržane su anonimne funkcije (kao i u JavaScriptu).
- Globalne varijable se moraju specijalno deklarirati.
- Sa static se mogu definirati statičke varijable unutar funkcija.

```
3x = 1; x = 5;
\overline{2}3 function foo() {
4 global $x;
5
6 var dump(x); // int(1)
7 var_dump( $y ); // NULL
8 }
9
10 foo();
11
12 $f = function( $a ) { return $a*$a; };
13 $z = $f( 5 ); // uoči $ ispred f
14 echo $z; // 25
```
# Zadatak 3

Modificirajte rješenje Zadatka 2 tako da postoji funkcija my\_sort() koja prima polje, te ga sortira.

Možete koristite count() za određivanje broja elemenata polja.

### Objektno orijentirano programiranje

- Koncept je sličan kao u C++/Java, razlike u sintaksi.
- Članovi klasa su svojstva i metode, mogu biti private, protected i public.
- Po defaultu su metode public.
- Postoji \$this "pointer" unutar metoda. Nije implicitan!
- Konstruktor je \_\_construct, a destruktor je \_\_destruct (pripadaju tzv. magičnim metodama).
- Objekti klase koja ima metodu \_\_toString mogu se konvertirati u string (i stoga ispisivati sa echo).
- Metode i svojstva mogu biti static.
- Novi objekti se stvaraju sa new.
- Funkcija može promijeniti svojstva objekta poslanog kao argument.

### Objektno orijentirano programiranje

```
1 class Test
2 \sim 1
3 private $data;
4 public $msg = 'hello';
5 static $info = 'info';
6
7 function construct(x) { x ) { x<sub>1</sub> \frac{1}{2} \frac{1}{2} \frac{1}{2} \frac{1}{2} \frac{1}{2} \frac{1}{2} \frac{1}{2} \frac{1}{2} \frac{1}{2} \frac{1}{2} \frac{1}{2} \frac{1}{2} \frac{1}{2} \frac{1}{2} \frac{1}{2} \frac{1}{2} \frac{1}{2} \frac{8 function destruct() { echo 'Destruktor!'; }
9 function getdata() { return $this->data; }
10 };
11
12 function foo( $x ) { $x->msg = 'ooo'; }
13
14 $t = new Test( 5 );
15 echo $t->msg; // 'hello'
16 echo $t->getdata(); // 5
17 echo Test::$info; // 'info'
18
19 foo( $t ); echo $t->msg; // 'ooo'
20 // 'Destruktor!' 19
```
- Nasljeđivanje pomoću ključne riječi extends.
- Sve public i protected funkcije su po *defaultu* virtualne. Ako to ne želimo  $\rightsquigarrow$  deklarirati funkciju u baznoj klasi sa final.
- Nije moguće višestruko nasljeđivanje.
- Pristup roditelju pomoću parent::svojstvo ili parent::metoda().
- Konstruktor i destruktor ne pozivaju automatski roditeljeve metode.
- Moguće definirati metodu kao abstract. Tada i cijela klasa treba biti označena sa abstract.

### Objektno orijentirano programiranje - Nasljeđivanje

```
1 abstract class Lik {
2 public $ime = 'Lik';
3 function construct() { echo 'Lik:: con'; }
4 abstract protected function opseg();
5 };
6
7 class Kvadrat extends Lik {
8 private $x;
9 function construct(x) {
10 parent:: construct();
11 echo 'Kvadrat:: _ con';
12 $this->x = $x;13 \quad \frac{1}{2}14
15 function opseg() { return 4*$this->x; }
16 }
17
18 $k = new Kvadrat( 5 ); // 'Lik::__con' 'Kvadrat::__con'
19 echo $k->opseg(); // 20
20 echo $k->ime; // 'Lik' 21
```
### Objektno orijentirano programiranje - Interface

```
1 interface iIzmjeriv
2 \left( \begin{array}{c} 2 \end{array} \right)3 function opseg();
4 };
5
6 // može implementirati i više interfacea, odvojiti zarezom
7 class Kvadrat implements iIzmjeriv
8 {
9 private $x;
10 function construct( x ) {
11 echo 'Kvadrat:: _ con';
12 $this->x = $x;13 \quad \frac{1}{2}14
15 function opseg() { return 4*$this->x; }
16 }
17
18 $k = new Kvadrat( 5 ); // 'Kvadrat::__con'
19 echo $k->opseg(); // 20
```
### Zadatak 4

Napravite hijerarhiju klasa Vozilo, Auto, Tramvaj.

- Svako vozilo ima ime koje dobije u konstruktoru.
- Svako vozilo ima smjer u kojem je okrenuto (N, S, W, E).
- Svako vozilo ima (x, y) koordinate u kojima se trenutno nalazi.
- Funkcija gdjeSam() ispisuje ime vozila i trenutne koordinate.
- Sva vozila implementiraju sučelje iUpravljiv. U tom sučelju se nalaze funkcije:
	- idiRavno(x) vozi x kilometara u smjeru u kojem je okrenuto
	- skreniDesno(), skreniLijevo()
- Auto troši 10 litara benzina po kilometru, te ima funkciju potrosenBenzin() koja vraća ukupnu količinu do sada potrošenog benzina.
- Tramvaj ima konstruktor koji prima redni broj linije, te funkciju linija() koja vraća taj broj.

Napravite polje s 10 različitih vozila, te pozovite par funkcija iz sučelja i klasa na njima.